# Package 'truncgof'

February 20, 2015

<span id="page-0-0"></span>Type Package

Title GoF tests allowing for left truncated data

Version 0.6-0

Date 2012-12-24

Author Thomas Wolter <thwolter@gmail.com>

Maintainer Renato Vitolo <renato.vitolo@banca.mps.it>

**Depends**  $R$  ( $>= 2.4.0$ ), MASS

Description Goodness-of-fit tests and some adjusted exploratory tools allowing for left truncated data

License  $GPL (= 2)$ 

Repository CRAN

Date/Publication 2012-12-25 08:11:28

NeedsCompilation yes

# R topics documented:

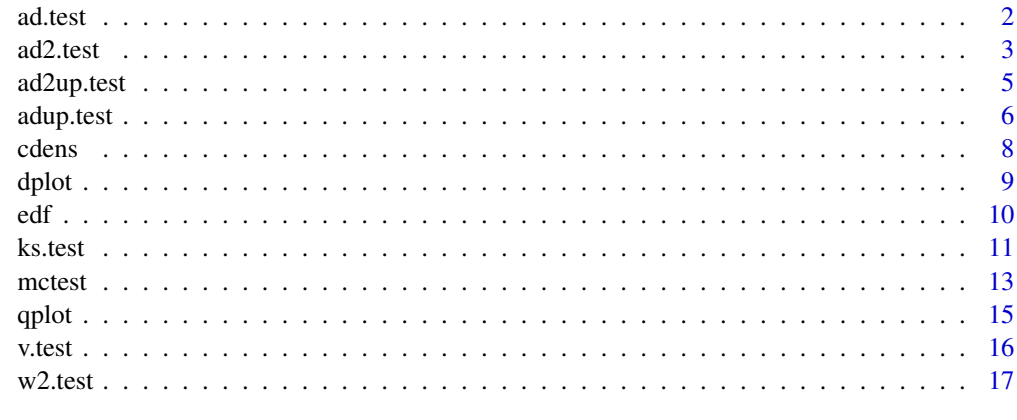

**Index** 2008 **[19](#page-18-0)99** 

<span id="page-1-1"></span><span id="page-1-0"></span>

# Description

Supremum class version of the Anderson-Darling test providing a comparison of a fitted distribution with the empirical distribution.

#### Usage

```
ad.test(x, distn, fit, H = NA,
        alternative = c("two.sided", "less", "greater"),
        sim = 100, tol = 1e-04, estfun = NA)
```
# Arguments

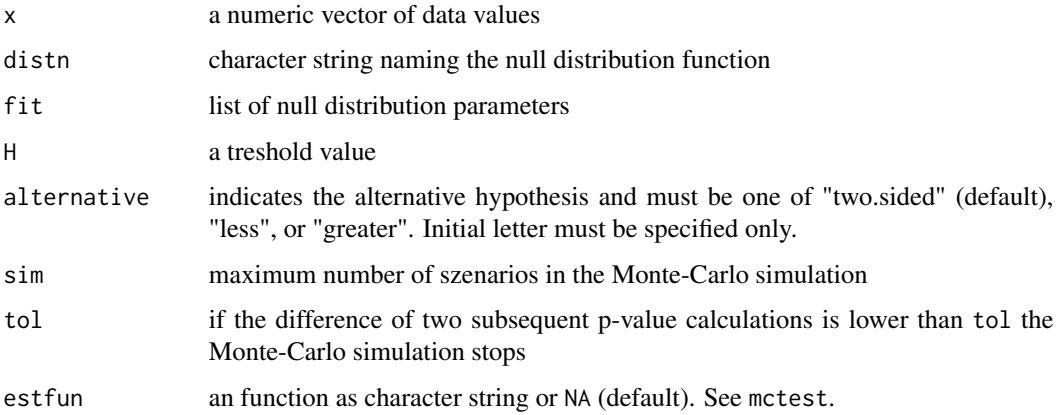

# Details

The supremum class Anderson-Darling test compares the null distribution with the empirical distribution of the observed data. The test statistic is given by

$$
AD^{+} = \sqrt{n} \sup_{j} \{ \frac{z_H + \frac{j}{n}(1 - z_H) - z_j}{\sqrt{(z_j - z_H)(1 - z_j)}} \}
$$

$$
AD^{-} = \sqrt{n} \sup_{j} \{ \frac{z_j - (z_H + \frac{j - 1}{n}(1 - z_H))}{\sqrt{(z_j - z_H)(1 - z_j)}} \}
$$

$$
AD = \max\{AD^{+}, AD^{-}\}.
$$

with  $z_H = F_{\theta}(H)$  and  $z_j = F_{\theta}(x_j)$ , where  $x_1, \ldots, x_n$  are the ordered data values. Here,  $F_{\theta}$  is the null distribution.

#### <span id="page-2-0"></span>ad2.test 3

# Value

A list with class "mchtest" containing the following components

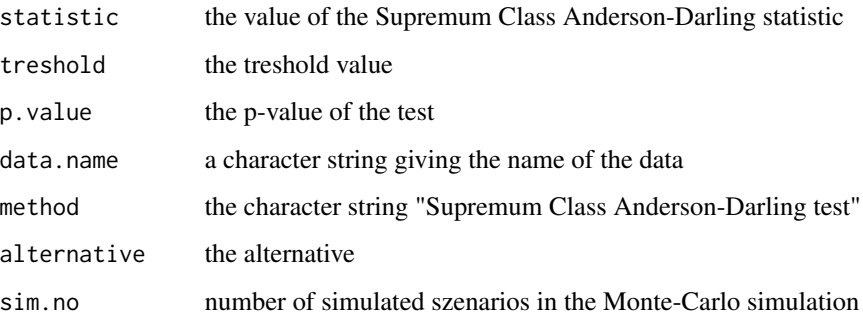

#### References

Chernobay, A., Rachev, S., Fabozzi, F. (2005), *Composites goodness-of-fit tests for left-truncated loss samples*, Tech. rep., University of Calivornia Santa Barbara

# See Also

[ks.test](#page-10-1), [v.test](#page-15-1), [adup.test](#page-5-1) for other supremum class tests and [ad2.test](#page-2-1), [ad2up.test](#page-4-1), [w2.test](#page-16-1) for quadratic class tests. For more details see [mctest](#page-12-1).

#### Examples

```
set.seed(123)
treshold <- 10
xc <- rlnorm(100, 2, 2) # complete sample
xt <- xc[xc >= treshold] # left truncated sample
ad.test(xt, "plnorm", list(meanlog = 2, sdlog = 2), H = 10)
```
<span id="page-2-1"></span>ad2.test *Quadratic Class Anderson-Darling test*

#### Description

Quadratic class Anderson-Darling test providing a comparison of a fitted distribution with the empirical distribution.

# Usage

```
ad2.test(x, distn, fit, H = NA, sim = 100, tol = 1e-04, estfun = NA)
```
#### <span id="page-3-0"></span>Arguments

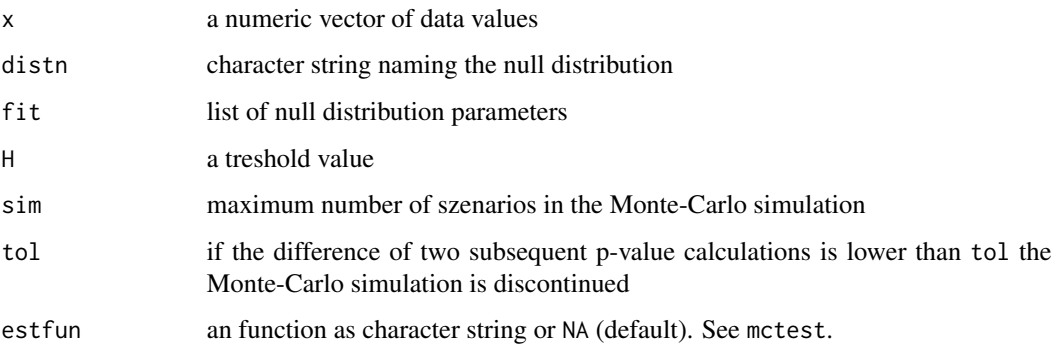

# Details

The Anderson-Darling test compares the null distribution with the empirical distribution function of the observed data, where left truncated data samples are allowed. The test statistic is given by

$$
AD^{2} = -n + 2n \log(1 - z_{H}) - \frac{1}{n} \sum_{j=1}^{n} (1 + 2(n - j)) \log(1 - z_{j}) + \frac{1}{n} \sum_{j=1}^{n} (1 - 2j) \log(z_{j} - z_{H})
$$

with  $z_H = F_\theta(H)$  and  $z_j = F_\theta(x_j)$ , where  $x_1, \ldots, x_n$  are the ordered data values. Here,  $F_\theta$  is the null distribution.

# Value

A list with class "mchtest" containing the following components

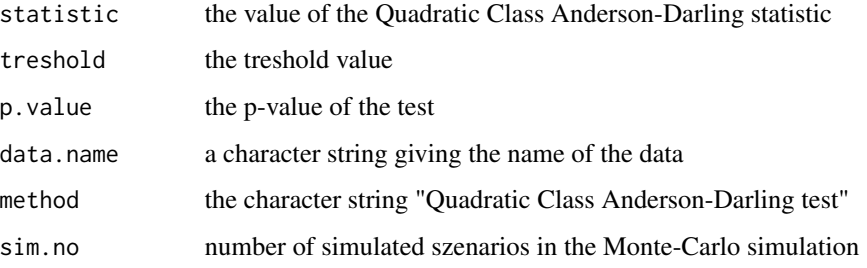

#### References

Chernobay, A., Rachev, S., Fabozzi, F. (2005), *Composites goodness-of-fit tests for left-truncated loss samples*, Tech. rep., University of Calivornia Santa Barbara

# See Also

[ad2up.test](#page-4-1), [w2.test](#page-16-1) for other quadratic class tests and [ks.test](#page-10-1), [v.test](#page-15-1), [adup.test](#page-5-1), [ad.test](#page-1-1) for supremum class tests. For more details see [mctest](#page-12-1).

# <span id="page-4-0"></span>ad2up.test 5

# Examples

```
set.seed(123)
treshold <- 10
xc <- rlnorm(1000, 2, 2) # complete sample
xt <- xc[xc >= treshold] # left truncated sample
ad2.test(xt, "plnorm", list(meaning = 2, sdlog = 2), H = 10)
```
<span id="page-4-1"></span>ad2up.test *Quadratic Class Upper Tail Anderson-Darling test*

# Description

Quadratic Class Upper Tail Anderson-Darling test providing a comparison of a fitted distribution with the empirical distribution.

# Usage

 $ad2up.test(x, distn, fit, H = NA, sim = 100, tol = 1e-04, estfun = NA)$ 

#### Arguments

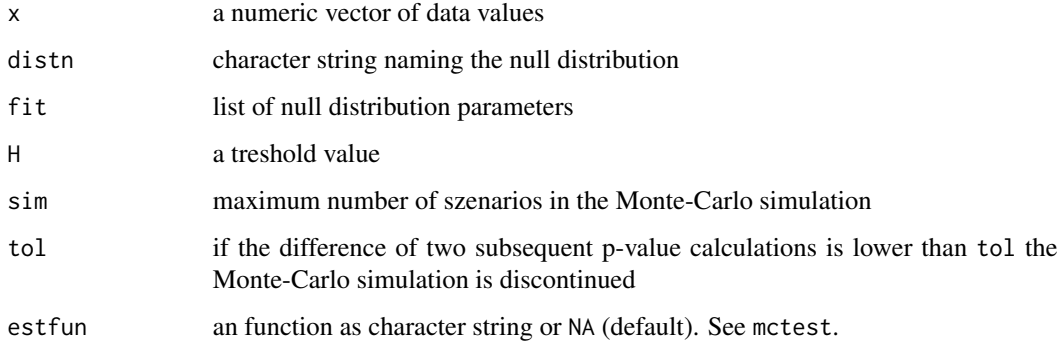

# Details

The Anderson-Darling test compares the null distribution with the empirical distribution function of the observed data, where left truncated data samples are allowed. The test statistic is given by

$$
AD_{up}^{2} = -2n \log(1 - z_{H}) + 2 \sum_{j=1}^{n} \log(1 - z_{j}) + \frac{1 - z_{H}}{n} \sum_{j=1}^{n} (1 + 2(n - j)) \frac{1}{1 - z_{j}}
$$

with  $z_H = F_\theta(H)$  and  $z_j = F_\theta(x_j)$ , where  $x_1, \ldots, x_n$  are the ordered data values. Here,  $F_\theta$  is the null distribution.

# <span id="page-5-0"></span>Value

A list with class "mchtest" containing the following components

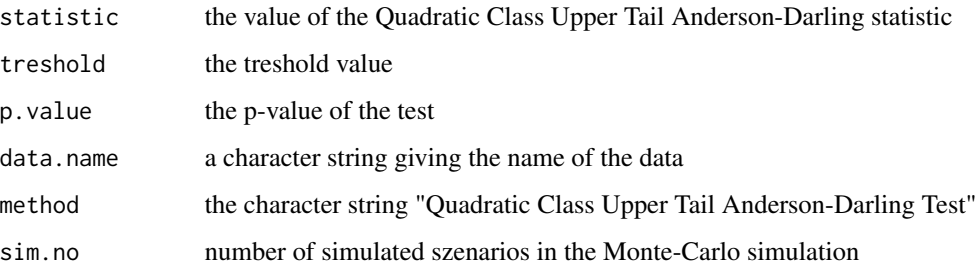

#### References

Chernobay, A., Rachev, S., Fabozzi, F. (2005), *Composites goodness-of-fit tests for left-truncated loss samples*, Tech. rep., University of Calivornia Santa Barbara

# See Also

[ad2.test](#page-2-1), [w2.test](#page-16-1) for other quadratic class tests and [ks.test](#page-10-1), [v.test](#page-15-1), [adup.test](#page-5-1), [ad.test](#page-1-1) for supremum class tests. For more details see [mctest](#page-12-1).

#### Examples

```
set.seed(123)
treshold <- 10
xc < - rlnorm(100, 2, 2) # complete sample
xt <- xc[xc >= treshold] # left truncated sample
ad2up.test(xt, "plnorm", list(meanlog = 2, sdlog = 2), H = 10)
```
<span id="page-5-1"></span>adup.test *Supremum Class Upper Tail Anderson-Darling test*

#### Description

Supremum class version of the Upper Tail Anderson-Darling test providing a comparison of a fitted distribution with the empirical distribution.

#### Usage

```
adup.test(x, distn, fit, H = NA,alternative = c("two.sided", "less", "greater"),
          sim = 100, tol = 1e-04, estfun = NA)
```
#### adup.test 7 and 7 and 7 and 7 and 7 and 7 and 7 and 7 and 7 and 7 and 7 and 7 and 7 and 7 and 7 and 7 and 7 and 7 and 7 and 7 and 7 and 7 and 7 and 7 and 7 and 7 and 7 and 7 and 7 and 7 and 7 and 7 and 7 and 7 and 7 and 7

# Arguments

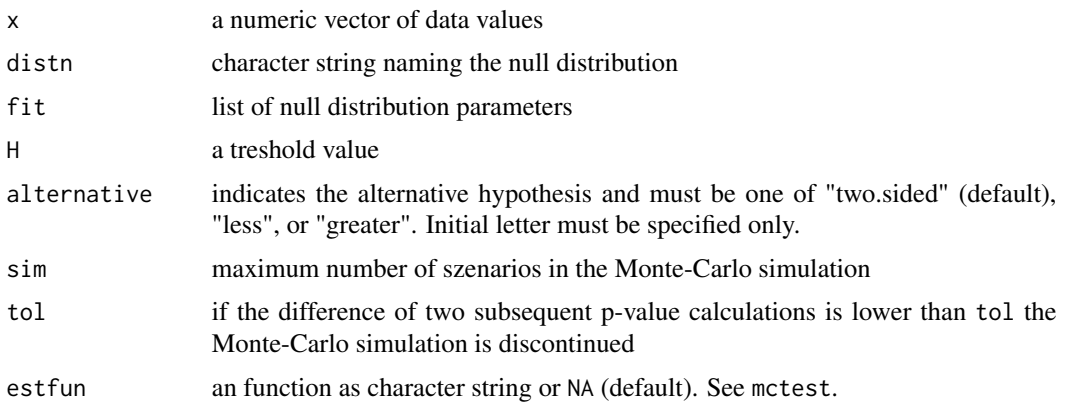

#### Details

The supremum class Upper Tail Anderson-Darling test compares the null distribution with the empirical distribution function of the observed data. The test statistic is given by

$$
ADup^{+} = \sqrt{n} \sup_{j} \{ \frac{\frac{j}{n} - z_{j}}{1 - z_{j}} \}
$$

$$
ADup^{-} = \sqrt{n} \sup_{j} \{ \frac{z_{j} - \frac{j-1}{n}}{1 - z_{j}} \}
$$

$$
ADup = \max \{ ADup^{+}, ADup^{-} \},
$$

with  $z_H = F_\theta(H)$  and  $z_j = F_\theta(x_j)$ , where  $x_1, \ldots, x_n$  are the ordered data values. Here,  $F_\theta$  is the null distribution.

#### Value

A list with class "mchtest" containing the following components

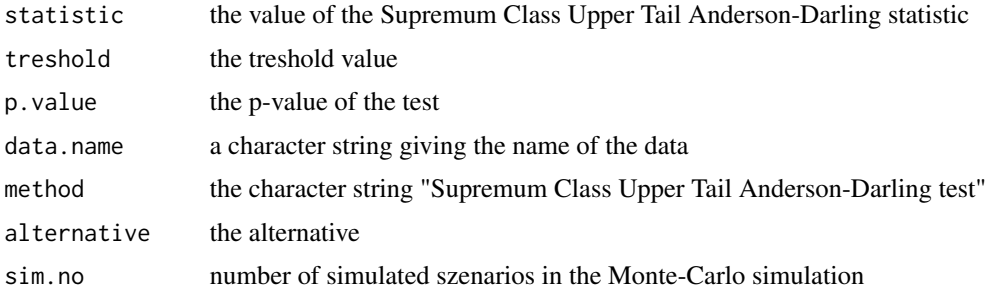

# References

Chernobay, A., Rachev, S., Fabozzi, F. (2005), *Composites goodness-of-fit tests for left-truncated loss samples*, Tech. rep., University of Calivornia Santa Barbara

# See Also

[ks.test](#page-10-1), [v.test](#page-15-1), [ad.test](#page-1-1) for supremum class tests and [ad2.test](#page-2-1), [w2.test](#page-16-1) for other quadratic class tests. For more details see [mctest](#page-12-1).

#### Examples

```
set.seed(123)
treshold <- 10
xc <- rlnorm(100, 2, 2) # complete sample
xt <- xc[xc >= treshold] # left truncated sample
adup.test(xt, "plnorm", list(meanlog = 2, sdlog = 2), H = 10)
```
<span id="page-7-1"></span>

cdens *Build a conditional density function*

#### Description

For a given distribution function cdens builds a conditional density function with respect to a relevant treshold.

#### Usage

cdens(distn, H)

#### Arguments

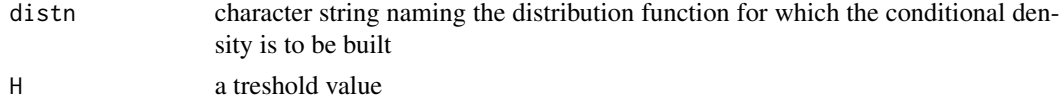

#### Details

For  $x \geq H$  the conditional density  $f^*$  of a density f is given by

$$
f_{\theta}^*(x) = f(x|x \ge H) = \frac{f_{\theta}(x)}{1 - F_{\theta}(H)},
$$

with  $\theta$  the parameters of the distribution, F the cumulative distribution function and H the treshhold value. For  $x < H$ ,  $f^*$  disappear.

# Value

The conditional density of the specified density function with arguments x, the relevant parameters and the treshold H predefined as the value of cdens' argument H. x can be a numeric value or numeric vector, but must be greater or equal to H.

#### See Also

density functions, e.g. [dlnorm](#page-0-0), [dgamma](#page-0-0), etc.

<span id="page-7-0"></span>

#### <span id="page-8-0"></span>dplot the contract of the contract of the contract of the contract of the contract of the contract of the contract of the contract of the contract of the contract of the contract of the contract of the contract of the cont

# Examples

```
require(MASS)
set.seed(123)
treshold <- 10
xc <- rlnorm(100, 2, 2) # complete sample
xt <- xc[xc >= treshold] # left truncated sample
clnorm <- cdens("plnorm", H = treshold)
args(clnorm)
# mle fitting based on the complete sample
start \le list(meanlog = 2, sdlog = 1)
fitdistr(xc, dlnorm, start = start)
# mle fitting based on the truncated sample
fitdistr(xt, clnorm, start = start)
# in contrast
fitdist(x_t, dlnorm, start = start)
```
# <span id="page-8-1"></span>dplot *Plot of the distribution functions*

# Description

Plot the empirical against the theoretical distibution function.

#### Usage

```
dplot(x, distn, parm, H = NA, verticals = FALSE, ...)
```
#### Arguments

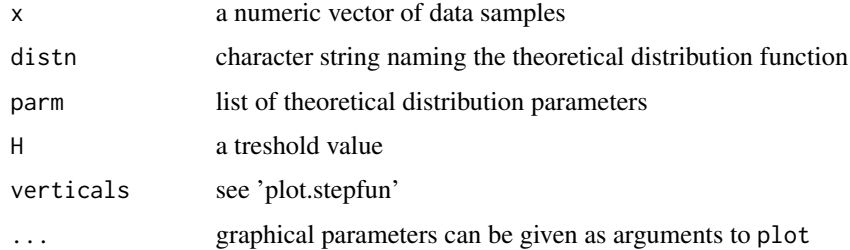

# Details

The empirical and the theoretical distribution function specified by the arguments distn and parm are plotted in one single graphic. For truncated data values it is important to assign the treshold value H.

# <span id="page-9-0"></span>See Also

[ecdf](#page-0-0), [plot.ecdf](#page-0-0), [plot.stepfun](#page-0-0)

# Examples

```
xc <- rnorm(25) # complete sample
xt <- xc[xc >= 0] # left truncated sample
# df of the complete sample
dplot(xc, "pnorm", list(0,1), vertical = TRUE)# df of the left truncated sample
dplot(xt, "pnorm", list(0,1), H = 0, vertical = TRUE)
```
# edf *Empirical distribution function*

# Description

Empircal distribution function of left truncated data with known distribution.

#### Usage

 $edf(x, distn = NA, parm = NA, H = NA)$ 

# Arguments

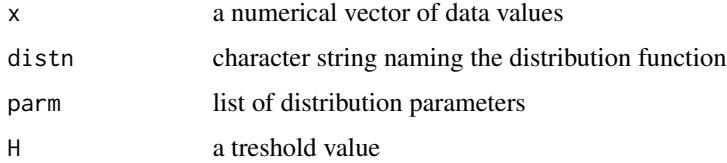

# Details

edf is a version of ecdf allowing left truncated data. If distn is not assigned all other arguments except x are ignored and the result is exactly the same as of ecdf.

#### Value

A function of class "stepfun".

# See Also

[ecdf](#page-0-0), [dplot](#page-8-1)

#### <span id="page-10-0"></span>ks.test 11

# Examples

```
set.seed(123)
treshold <- 10
xc \leq rlnorm(30, meanlog = 2, sdlog = 1) # complete sample
xt <- xc[xc >= treshold] # truncated sample
# the results are identical:
plot(edf(xc))
plot(ecdf(xc))
# considering truncated samples:
plot(edf(xt)) # wrong plot
plot(edf(xt, "plnorm", list(meanlog = 2, sdlog = 1), H = 10))
```
<span id="page-10-1"></span>ks.test *Kolmogorov-Smirnov test*

#### Description

Kolmogorov-Smirnov test providing a comparison of a fitted distribution with the empirical distribution.

# Usage

```
ks.test(x, distn, fit, H = NA,alternative = c("two.sided", "less", "greater"),
        sim = 100, tol = 1e-04, estfun = NA)
```
# Arguments

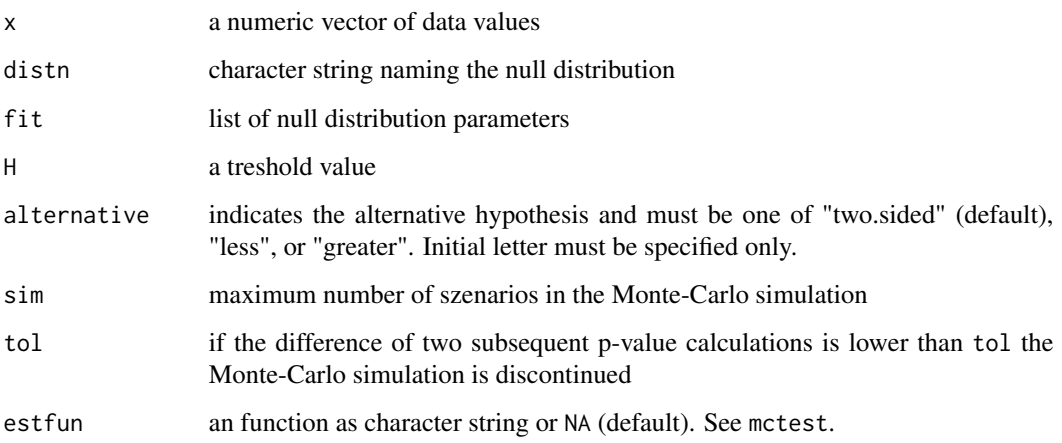

#### <span id="page-11-0"></span>Details

The Kolmogorov-Smirnov test compares the null distribution with the empirical distribution function of the observed data, where left truncated data samples are allowed. The test statistic is given by √

$$
KS^{+} = \frac{\sqrt{n}}{1 - z_H} \sup_{j} \{ z_H + \frac{j}{n} (1 - z_H) - z_j \}
$$
  

$$
KS^{-} = \frac{\sqrt{n}}{1 - z_H} \sup_{j} \{ z_j - (z_H + \frac{j - 1}{n} (1 - z_H)) \}
$$
  

$$
KS = \max \{ KS^{+}, KS^{-} \},
$$

with  $z_H = F_{\theta}(H)$  and  $z_j = F_{\theta}(x_j)$ , where  $x_1, \ldots, x_n$  are the ordered data values. Here,  $F_{\theta}$  is the null distribution.

# Value

A list with class "mchtest" containing the following components

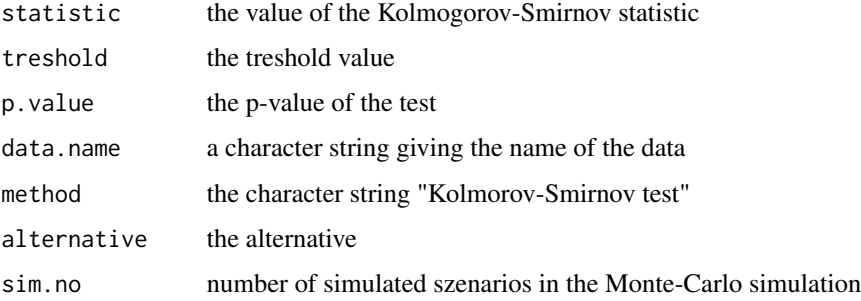

# References

Chernobay, A., Rachev, S., Fabozzi, F. (2005), *Composites goodness-of-fit tests for left-truncated loss samples*, Tech. rep., University of Calivornia Santa Barbara

### See Also

[ad.test](#page-1-1), [v.test](#page-15-1), [adup.test](#page-5-1) for other supremum class tests and [ad2.test](#page-2-1), [ad2up.test](#page-4-1), [w2.test](#page-16-1) for quadratic class tests. For more details see [mctest](#page-12-1).

```
set.seed(123)
treshold <- 10
xc <- rlnorm(100, 2, 2) # complete sample
xt <- xc[xc >= treshold] # left truncated sample
ks.test(xt, "plnorm", list(meaning = 2, sdlog = 2), H = 10)
```
# <span id="page-12-1"></span><span id="page-12-0"></span>Description

Performs Monte-Carlo based Goodness-of-Fit tests. mctest is called by the GoF tests defined in this package. For internal use only.

# Usage

mctest(x, distn, parm, H, sim, tol, STATISTIC, estfun)

#### Arguments

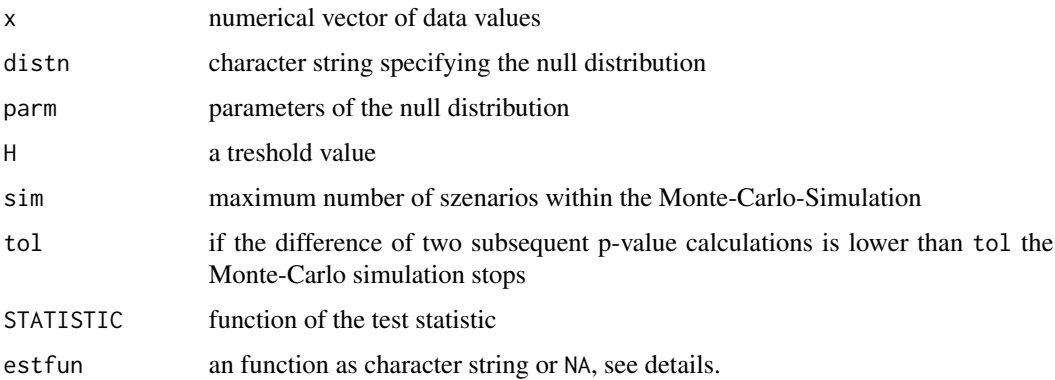

# Details

From the fitted null distribution mctest draws samples each with length of the observed sample x and with treshold H. The random numbers are taken from the conditional distribution with support  $[H, \infty)$ . The maximum number of samples is specified by sim. For each of these samples the conditional distribution is fitted and the statistic given in STATISTIC is calculated. The p-value is the proportion of times the sample statistics values exceed the statistic value of the observed sample.

For each szenario sample mctest uses a Maximum-likelihood fitting of the distribution distn as default. This is done by direct optimization of the log-likelihood function using optim.

Alternativly the fitting parameters for the szenario samples might be estimated with a user-specified function assigned in estfun. It must be a function with argument x (and H if desired) which can be parsed. The return value of the evaluated function must be a list with the parameters which should be fitted. Inside mctest the evaluation of estfun is performed with H as assigned in the call of mctest and x the szenario sample.

By assigning a function to estfun, the fitting procedure can be done faster and more appropriate to a given problem. The 'evir' package for example defines a function gpd to fit the Generalized Pareto Model. To start a test it is more reasonable to set est fun =  $gpd(x, y)$ , where y must be a defined numeric value.

14 metest

# Value

named list of

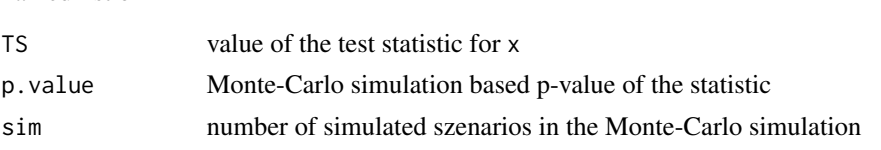

#### References

Chernobay, A., Rachev, S., Fabozzi, F. (2005), *Composites goodness-of-fit tests for left-truncated loss samples*, Tech. rep., University of Calivornia Santa Barbara

Ross, S. M. (2002), *Simulation*, 3rd Edition, Academic Press. Pages 205-208.

#### See Also

[ad2.test](#page-2-1), [ad2up.test](#page-4-1), [w2.test](#page-16-1) for quadratic class GoF tests and [ks.test](#page-10-1), [v.test](#page-15-1), [adup.test](#page-5-1), [ad.test](#page-1-1) for supremum class GoF tests.

```
set.seed(123)
treshold <-10xc \leq rgamma(100, 20, 2) # complete sample
xt <- xc[xc > treshold] # left truncated sample
## function for parameter fitting
estimate \leq function(x, H){
   cgamma <- cdens("pgamma", H)
   11 \leftarrow function(p, y) {
        res \le -sum(do.call("cgamma", list(c(y), p[1], p[2], log = TRUE)))
        if (!is.finite(res)) return(-log(.Machine$double.xmin)*length(x))
       return(res)
    }
    est \leq optim(c(1,1), ll, y = x, lower = c(.Machine$double.eps, 0),
                 method = "L-BFGS-B")
    as.list(est$par)
}
fit <- estimate(xt, treshold)
cat("fitting parameters:", unlist(fit), "\n")
## calculate p-value with fitting algorithm defined in 'mctest' ...
ad2up.test(xt, "pgamma", fit, H = treshold, estfun = NA, tol = 1e-02)## ... or with the function 'estimate'
ad2up.test(xt, "pgamma", fit, H = treshold, estfun = "estimate(x, H)",tol = 1e-02## not run:
## if the 'evir' package is loaded:
## ad.test(xt, "pgpd", list(2,3), H = treshold,
```
<span id="page-13-0"></span>

#### <span id="page-14-0"></span>qplot the state of the state of the state of the state of the state of the state of the state of the state of the state of the state of the state of the state of the state of the state of the state of the state of the stat

## estfun = "as.list(gpd(x, 0)\$par.ests)", tol = 1e-02)

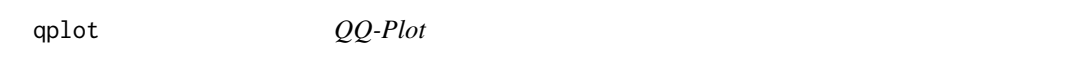

# Description

Adjusted QQ-Plot allowing for left-truncated data values.

# Usage

```
qplot(x, distn, parm, H = NA, plot.it = TRUE, main = "QQ-Plot",xlab = "empirical quantiles", ylab = "theoretical quantiles", ...)
```
#### Arguments

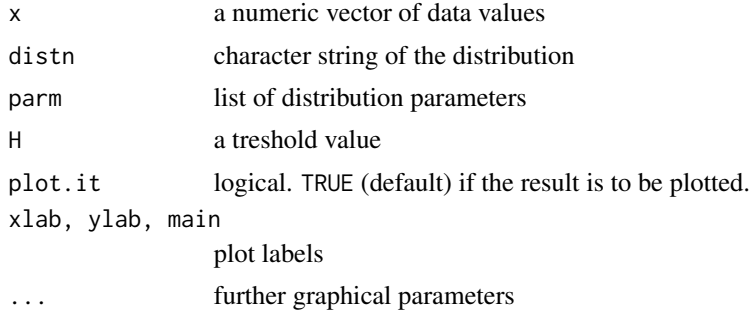

# See Also

#### [dplot](#page-8-1), [cdens](#page-7-1)

```
set.seed(123)
treshold <- 10
xc <- rlnorm(100, 2, 2) # complete sample
xt <- xc[xc >= treshold] # left truncated sample
# for not assigned treshold the folliwing
# graphics are identical but not usefull
par(mfrow = c(2,1))y <- qlnorm(ppoints(length(xt)), 2, 2)
qplot(xt, "plnorm", list(2,2))
qqplot(xt, y); abline(0, 1)# fot trucated data rather use
qplot(xt, "plnorm", list(2,2), H = 10)
```
<span id="page-15-1"></span><span id="page-15-0"></span>

#### Description

Kuiper test providing a comparison of a fitted distribution with the empirical distribution.

# Usage

v.test(x, distn, fit,  $H = NA$ , sim = 100, tol = 1e-04, estfun = NA)

# Arguments

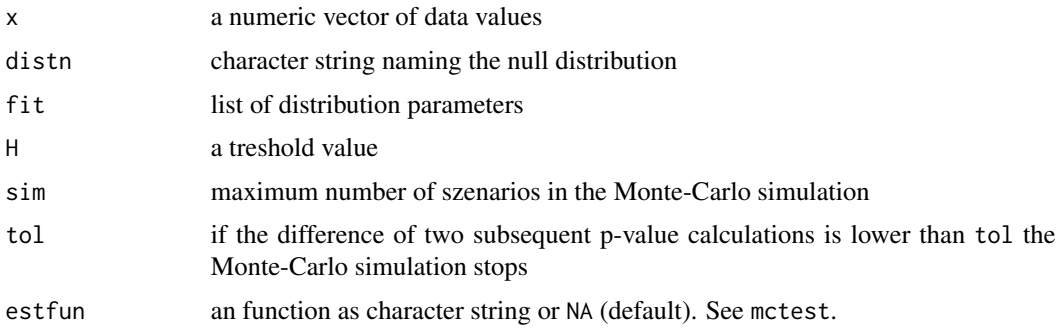

# Details

The Kolmogorov-Smirnov test compares the null distribution with the empirical distribution of the observed data, where left truncated data samples are allowed. The test statistic (see [ks.test](#page-10-1)) is given by  $V = \max\{KS^+, KS^-\}.$ 

# Value

A list with class "mchtest" containing the following components

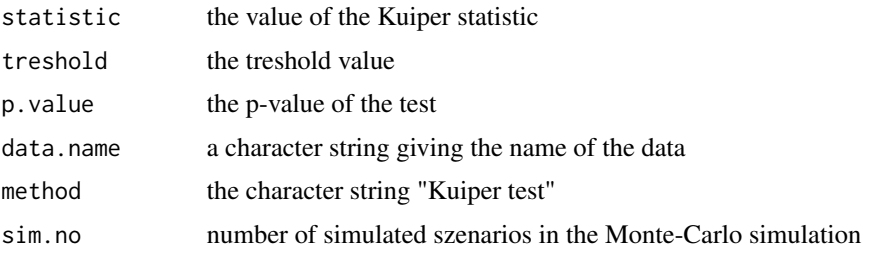

# References

Chernobay, A., Rachev, S., Fabozzi, F. (2005), *Composites goodness-of-fit tests for left-truncated loss samples*, Tech. rep., University of Calivornia Santa Barbara

#### <span id="page-16-0"></span> $w2.test$  17

# See Also

[ks.test](#page-10-1), [ad.test](#page-1-1), [adup.test](#page-5-1) for other supremum class tests and [ad2.test](#page-2-1), [ad2up.test](#page-4-1), [w2.test](#page-16-1) for quadratic class tests. For more details see [mctest](#page-12-1).

#### Examples

```
set.seed(123)
treshold <- 10
xc <- rlnorm(100, 2, 2) # complete sample
xt <- xc[xc >= treshold] # left truncated sample
v.test(xt, "plnorm", list(meanlog = 2, sdlog = 2), H = 10)
```
<span id="page-16-1"></span>w2.test *Cram/'er-von Mises test*

#### Description

Cram/'er-von Mises test providing a comparison of a fitted distribution with the empirical distribution.

#### Usage

#### $w2.test(x, distn, fit, H = NA, sim = 100, tol = 1e-04, estfun = NA)$

#### Arguments

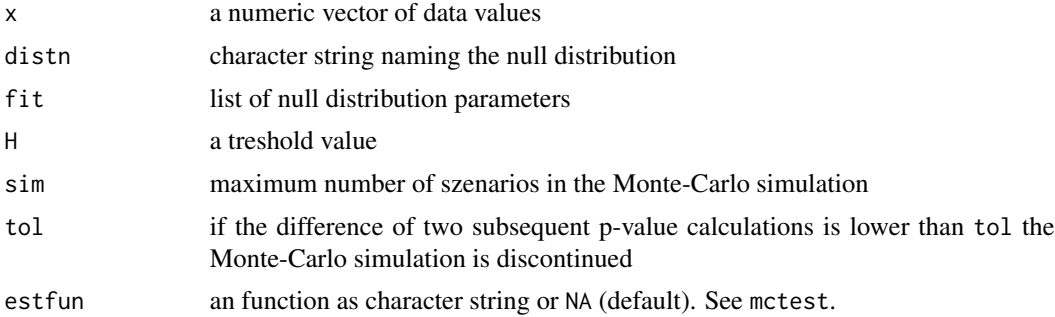

### Details

The Cram/'er-von Mies test compares the null distribution with the empirical distribution function of the observed data, where left truncated data samples are allowed. The test statistic is given by

$$
W^{2} = \frac{n}{3} + \frac{nz_{H}}{1 - z_{H}} + \frac{1}{n(1 - z_{H})} \sum_{j=1}^{n} (1 - 2j)z_{j} + \frac{1}{(1 - z_{H})^{2}} \sum_{j=1}^{n} (z_{j} - z_{H})^{2}
$$

with  $z_H = F_\theta(H)$  and  $z_j = F_\theta(x_j)$ , where  $x_1, \ldots, x_n$  are the ordered data values. Here,  $F_\theta$  is the null distribution.

# <span id="page-17-0"></span>Value

A list with class "mchtest" containing the following components

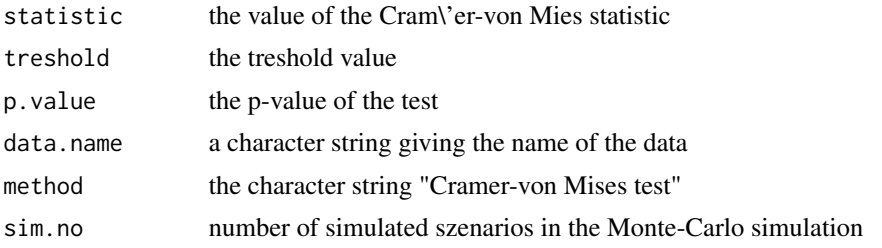

#### References

Chernobay, A., Rachev, S., Fabozzi, F. (2005), *Composites goodness-of-fit tests for left-truncated loss samples*, Tech. rep., University of Calivornia Santa Barbara

# See Also

[ad2up.test](#page-4-1), [ad2.test](#page-2-1) for other quadratic class tests and [ks.test](#page-10-1), [v.test](#page-15-1), [adup.test](#page-5-1), [ad.test](#page-1-1) for supremum class tests. For more details see [mctest](#page-12-1).

```
set.seed(123)
treshold <- 10
xc <- rlnorm(100, 2, 2) # complete sample
xt <- xc[xc >= treshold] # left truncated sample
w2.test(xt, "plnorm", list(meaning = 2, sdlog = 2), H = 10)
```
# <span id="page-18-0"></span>Index

∗Topic aplot dplot, [9](#page-8-0) qplot, [15](#page-14-0) ∗Topic distribution cdens, [8](#page-7-0) edf, [10](#page-9-0) ∗Topic dplot edf, [10](#page-9-0) ∗Topic htest ad.test, [2](#page-1-0) ad2.test, [3](#page-2-0) ad2up.test, [5](#page-4-0) adup.test, [6](#page-5-0) ks.test, [11](#page-10-0) mctest, [13](#page-12-0) v.test, [16](#page-15-0) w2.test, [17](#page-16-0) ad.test, [2,](#page-1-0) *[4](#page-3-0)*, *[6](#page-5-0)*, *[8](#page-7-0)*, *[12](#page-11-0)*, *[14](#page-13-0)*, *[17,](#page-16-0) [18](#page-17-0)* ad2.test, *[3](#page-2-0)*, [3,](#page-2-0) *[6](#page-5-0)*, *[8](#page-7-0)*, *[12](#page-11-0)*, *[14](#page-13-0)*, *[17,](#page-16-0) [18](#page-17-0)* ad2up.test, *[3,](#page-2-0) [4](#page-3-0)*, [5,](#page-4-0) *[12](#page-11-0)*, *[14](#page-13-0)*, *[17,](#page-16-0) [18](#page-17-0)* adup.test, *[3,](#page-2-0) [4](#page-3-0)*, *[6](#page-5-0)*, [6,](#page-5-0) *[12](#page-11-0)*, *[14](#page-13-0)*, *[17,](#page-16-0) [18](#page-17-0)* cdens, [8,](#page-7-0) *[15](#page-14-0)* dgamma, *[8](#page-7-0)* dlnorm, *[8](#page-7-0)* dplot, [9,](#page-8-0) *[10](#page-9-0)*, *[15](#page-14-0)* ecdf, *[10](#page-9-0)* edf, [10](#page-9-0) ks.test, *[3,](#page-2-0) [4](#page-3-0)*, *[6](#page-5-0)*, *[8](#page-7-0)*, [11,](#page-10-0) *[14](#page-13-0)*, *[16–](#page-15-0)[18](#page-17-0)* mctest, *[3,](#page-2-0) [4](#page-3-0)*, *[6](#page-5-0)*, *[8](#page-7-0)*, *[12](#page-11-0)*, [13,](#page-12-0) *[17,](#page-16-0) [18](#page-17-0)* plot.ecdf, *[10](#page-9-0)* plot.stepfun, *[10](#page-9-0)* qplot, [15](#page-14-0) v.test, *[3,](#page-2-0) [4](#page-3-0)*, *[6](#page-5-0)*, *[8](#page-7-0)*, *[12](#page-11-0)*, *[14](#page-13-0)*, [16,](#page-15-0) *[18](#page-17-0)*

w2.test, *[3,](#page-2-0) [4](#page-3-0)*, *[6](#page-5-0)*, *[8](#page-7-0)*, *[12](#page-11-0)*, *[14](#page-13-0)*, *[17](#page-16-0)*, [17](#page-16-0)